### digi ∵ basics

### **Praxisaufgaben Tabellenkalkulation**

#### **Aufgabe 1: Budgetvorlage**

#### **Aufgabenstellung**

In der Schulgemeinde, in der du tätig bist, existiert eine **Budgetvorlage** für Klassenlager, die in die Jahre gekommen ist. Die Schulleitung bittet dich, diese Vorlage von Grund auf neu zu erstellen und mit zusätzlichen Funktionen zu ergänzen.

In der Vorlage können verschiedene Eckwerte eingegeben werden:

- Name der Klassenlehrperson und Bezeichnung der Klasse
- Anzahl Schüler:innen
- Anzahl externe Begleitpersonen
- Anzahl Lagertage
- Einnahmen und Ausgaben

In der Vorlage sind von der Gemeinde fixierte Ansätze enthalten, z. B. Elternbeiträge und Entschädigungen für externe Begleitpersonen.

#### **Anforderungen**

Die Budgetvorlage soll folgende Anforderungen erfüllen:

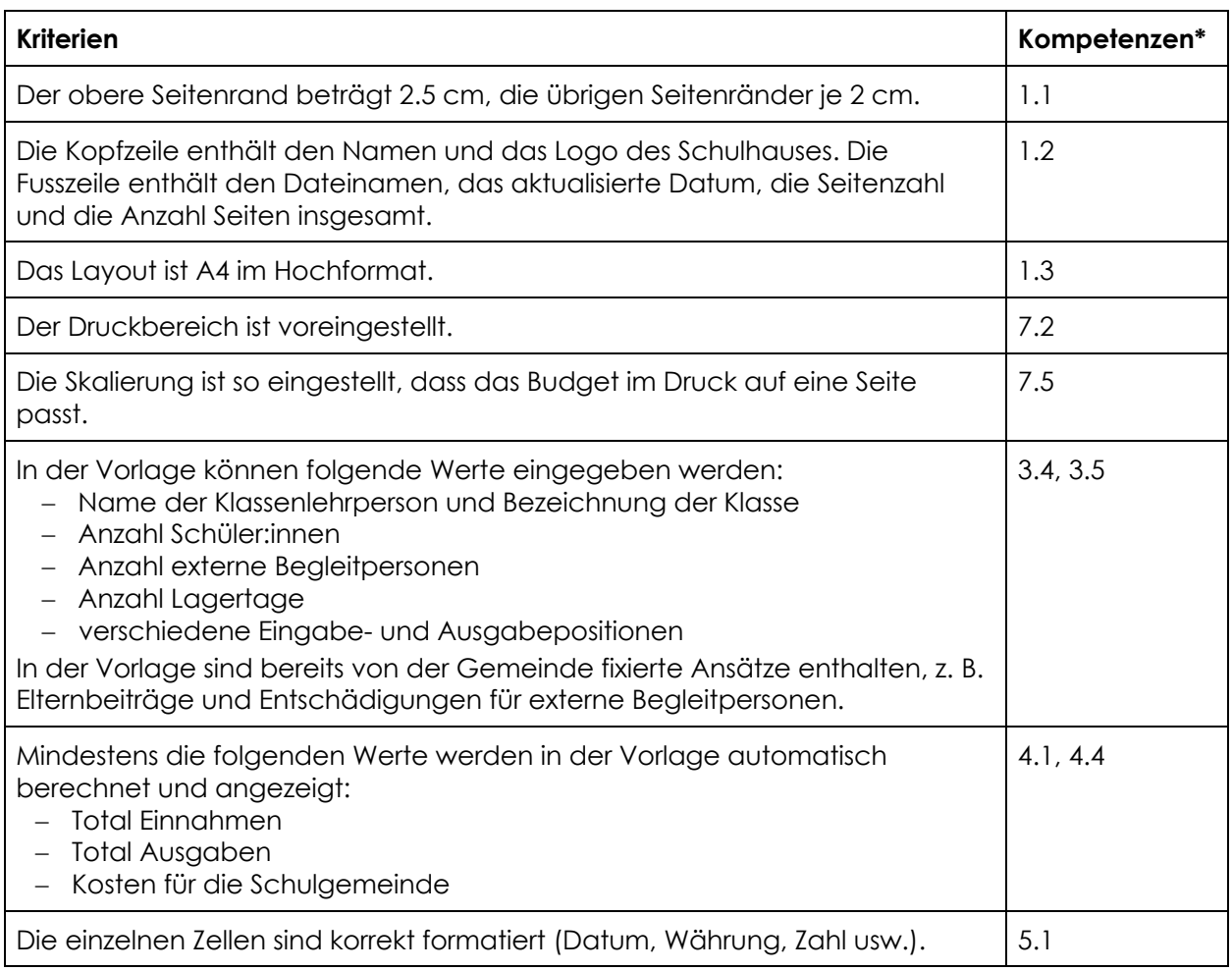

# digi =

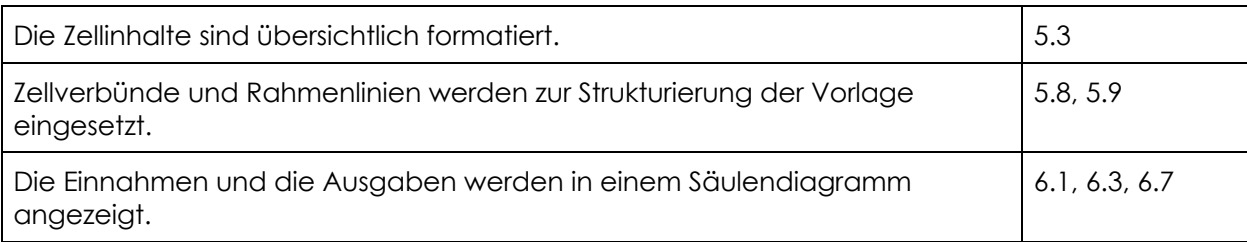

\* Die Nummern beziehen sich auf die digibasics-Anwendungskompetenzen im Bereich Tabelle.

# digi **:**<br>basics

#### **Musterlösung**

| Lagerkosten<br>Jannis Meister<br>8'000.00 CHF<br>A2f<br>Anzahl Schülerinnen und Schüler:<br>21<br>6'000.00 CHF<br>$\overline{2}$<br>Anzahl externe Begleitpersonen:<br>5<br>4'000.00 CHF<br>Durchführungsdatum:<br>25.05.-29.05.2020<br>2'000.00 CHF<br>$0.00$ CHF $-$<br>22.00 CHF<br>Total Einnahmen Total Ausgaben<br>Externe Begleitperson:<br>140.00 CHF<br><b>Beschreibung</b><br><b>Betrag</b><br>2'310.00 CHF<br>Elternbeiträge<br>Ausgaben<br><b>Beschreibung</b><br>Datum<br><b>Belegnummer</b><br>SBB-Billett Zürich - La Punt zurück<br>10.04.2020<br>1<br>Übernachtung Jugendherberge<br>10.04.2020<br>2<br>72.50 CHF<br>10.04.2020<br>23.70 CHF<br>Mittagessen Pizzeria<br>3<br>Rekognoszieren<br>10.04.2020<br>Abendessen Jugendherberge<br>$\overline{4}$<br>Mittagessen (Sandwich)<br>11.04.2020<br>5<br>6<br>25.05.2020<br>$\overline{7}$<br>852.50 CHF<br>Lebensmittel<br>Lagerhaus<br>14.06.2020<br>8<br>27.05.2020<br>Geführte Wanderunng<br>9<br>10<br>167.00 CHF<br>Preise für Wettbewerbe<br>19.05.2020<br>11<br>12<br>SBB-Gruppenbillett Zürich - La Punt zurück<br>25.05.2020<br>1'174.40 CHF<br>13<br>Engadinbus<br>27.05.2020<br>14<br>198.20 CHF<br>RHB-Gruppenbillett La Punt-Morteratsch zurück<br>28.05.2020<br>15<br>Reisekosten<br>Externe Begleitpersonen<br>Entschädigungen | Klassenlehrperson:<br>Klassenbezeichnung:<br>Anzahl Lagertage: |  |  |               |
|----------------------------------------------------------------------------------------------------|----------------------------------------------------------------|--|--|---------------|
|                                                                                                    |                                                                |  |  |               |
|                                                                                                    |                                                                |  |  |               |
|                                                                                                    |                                                                |  |  |               |
|                                                                                                    |                                                                |  |  |               |
|                                                                                                    |                                                                |  |  |               |
|                                                                                                    | Tagesansätze                                                   |  |  |               |
|                                                                                                    | Elternbeitrag:                                                 |  |  |               |
|                                                                                                    |                                                                |  |  |               |
|                                                                                                    | Einnahmen                                                      |  |  |               |
|                                                                                                    |                                                                |  |  |               |
|                                                                                                    | Klassenkasse                                                   |  |  | 250.00 CHF    |
|                                                                                                    |                                                                |  |  |               |
|                                                                                                    |                                                                |  |  |               |
|                                                                                                    | <b>Total Einnahmen</b>                                         |  |  | 2'560.00 CHF  |
|                                                                                                    |                                                                |  |  |               |
|                                                                                                    | Kategorie                                                      |  |  | <b>Betrag</b> |
|                                                                                                    |                                                                |  |  | 70.00 CHF     |
|                                                                                                    |                                                                |  |  |               |
|                                                                                                    |                                                                |  |  | 20.00 CHF     |
|                                                                                                    |                                                                |  |  | 9.50 CHF      |
|                                                                                                    |                                                                |  |  |               |
|                                                                                                    |                                                                |  |  | 2'023.00 CHF  |
|                                                                                                    | <b>Kost und Logis</b>                                          |  |  | 280.00 CHF    |
|                                                                                                    |                                                                |  |  |               |
|                                                                                                    |                                                                |  |  |               |
|                                                                                                    |                                                                |  |  |               |
|                                                                                                    |                                                                |  |  | 388.70 CHF    |
|                                                                                                    |                                                                |  |  |               |
|                                                                                                    |                                                                |  |  |               |
|                                                                                                    |                                                                |  |  | 1'400.00 CHF  |
|                                                                                                    |                                                                |  |  |               |
|                                                                                                    | Begleitpersonen                                                |  |  |               |
|                                                                                                    |                                                                |  |  |               |
|                                                                                                    | <b>Total Ausgaben</b>                                          |  |  | 6'679.50 CHF  |
|                                                                                                    |                                                                |  |  |               |
|                                                                                                    | Kosten Schulgemeinde                                           |  |  | 4'119.50 CHF  |
|                                                                                                    |                                                                |  |  |               |

*Budgetvorlage inkl. Beispielwerten (kursiv)*